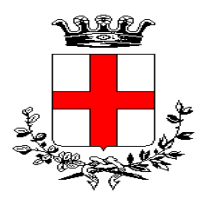

## **Comune di Padova Settore SUAP e ATTIVITA' ECONOMICHE**

 Agli Ordini e Collegi professionali e alle Associazioni di categoria interessate

Oggetto : Avvio nuova modalità di pagamento istanze presentate tramite "Impresa in un giorno"

Dall' 11 marzo 2021, conformemente a quanto previsto dal D. Lgs. 217 del 13 dicembre 2107, è possibile pagare i diritti di istruttoria/segreteria relativi alle istanze presentate tramite "Impresa in un un giorno", nonchè provvedere all'assolvimento dell'imposta di bollo, ove prevista, in modalità online attraverso il portale. Tale modalità è utilizzabile anche per il pagamento di eventuali oneri e sanzioni relativi alle pratiche edilizie, laddove l'importo dovuto sia gia' noto al momento dell'invio dell'istanza.

Le istruzioni per il completamento della procedura di pagamento sono contenute nelle pagine relative ai diritti di istruttoria, dove è possibile consultare gli importi dovuti per ciascuna tipologia di istanza .

Si sottolinea che la modalità di pagamento on line qui descritta è relativa esclusivamente agli oneri dovuti al Comune di Padova e non si riferisce agli importi dovuti ad altri Enti eventualmente coinvolti nel procedimento, per il pagamento dei quali occorrerà fare riferimento alle istruzioni fornite dai singoli Enti stessi.

Le modalità di pagamento precedentemente previste ( bonifico e versamento su conto corrente postale ) saranno momentaneamente mantenute attive.

Maggiori informazioni sulle modalità di effettuazione del pagamento on line attraverso "PagoPa" sono reperibili sul manuale operativo "Funzioni di pagamento Online" consultabile all'interno del portale "impresa in un giorno" in fase di compilazione dell'istanza.

> IL DIRIGENTE DEL SUAP E ATTIVITA' **ECONOMICHE**  Dott.ssa Marina Celi CELI MARINA COMUNE DI PADOVA 11.03.2021 12:52:12 UTC